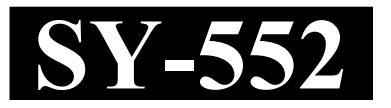

**Reg. No. : ......................................**

**Name : ...........................................**

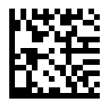

## **SECOND YEAR HIGHER SECONDARY EXAMINATION, MARCH – 2024**

Time : 2 Hours

Part – II Cool-off time : 15 Minutes

**COMPUTER SCIENCE & INFORMATION TECHNOLOGY**

Maximum : 60 Scores

## *General Instructions to Candidates :*

- There is a 'Cool-off time' of 15 minutes in addition to the writing time.
- Use the 'Cool-off time' to get familiar with questions and to plan your answers.
- Read questions carefully before answering.
- Read the instructions carefully.
- Calculations, figures and graphs should be shown in the answer sheet itself.
- Malayalam version of the questions is also provided.
- Give equations wherever necessary.
- Electronic devices except non-programmable calculators are not allowed in the Examination Hall.

## വിദ്യാർത്ഥികൾക്കുള്ള പൊതുനിർദ്ദേശങ്ങൾ :

- നിർദ്ദിഷ്ട സമയത്തിന് പുറമെ 15 മിനിറ്റ് 'കൂൾ ഓഫ് ടൈം' ഉണ്ടായിരിക്കും.
- 'കൂൾ ഓഫ് ടൈം' ചോദൃങ്ങൾ പരിചയപ്പെടാനും ഉത്തരങ്ങൾ ആസൂത്രണം ചെയ്യാനും ഉപയോഗിക്കുക.
- ഉത്തരങ്ങൾ എഴുതുന്നതിന് മുമ്പ് ചോദ്യങ്ങൾ ശ്രദ്ധാപൂർവ്വം വായിക്കണം.
- നിർദ്ദേശങ്ങൾ മുഴുവനും ശ്രദ്ധാപൂർവ്വം വായിക്കണം.
- കണക്ക് കുട്ടലുകൾ, ചിത്രങ്ങൾ, ഗ്രാഫുകൾ, എന്നിവ ഉത്തരപേപ്പറിൽ തന്നെ ഉണ്ടായിരിക്കണം.
- ചോദ്യങ്ങൾ മലയാളത്തിലും നല്ലിയിട്ടുണ്ട്.
- ആവശ്യമുള്ള സ്ഥലത്ത് സമവാകൃങ്ങൾ കൊടുക്കണം.
- പ്രോഗ്രാമുകൾ ചെയ്യാനാകാത്ത കാൽക്കുലേറ്ററുകൾ ഒഴികെയുള്ള ഒരു ഇലക്ട്രോണിക് ഉപകരണവും പരീക്ഷാഹാളിൽ ഉപയോഗിക്കുവാൻ പാടില്ല.

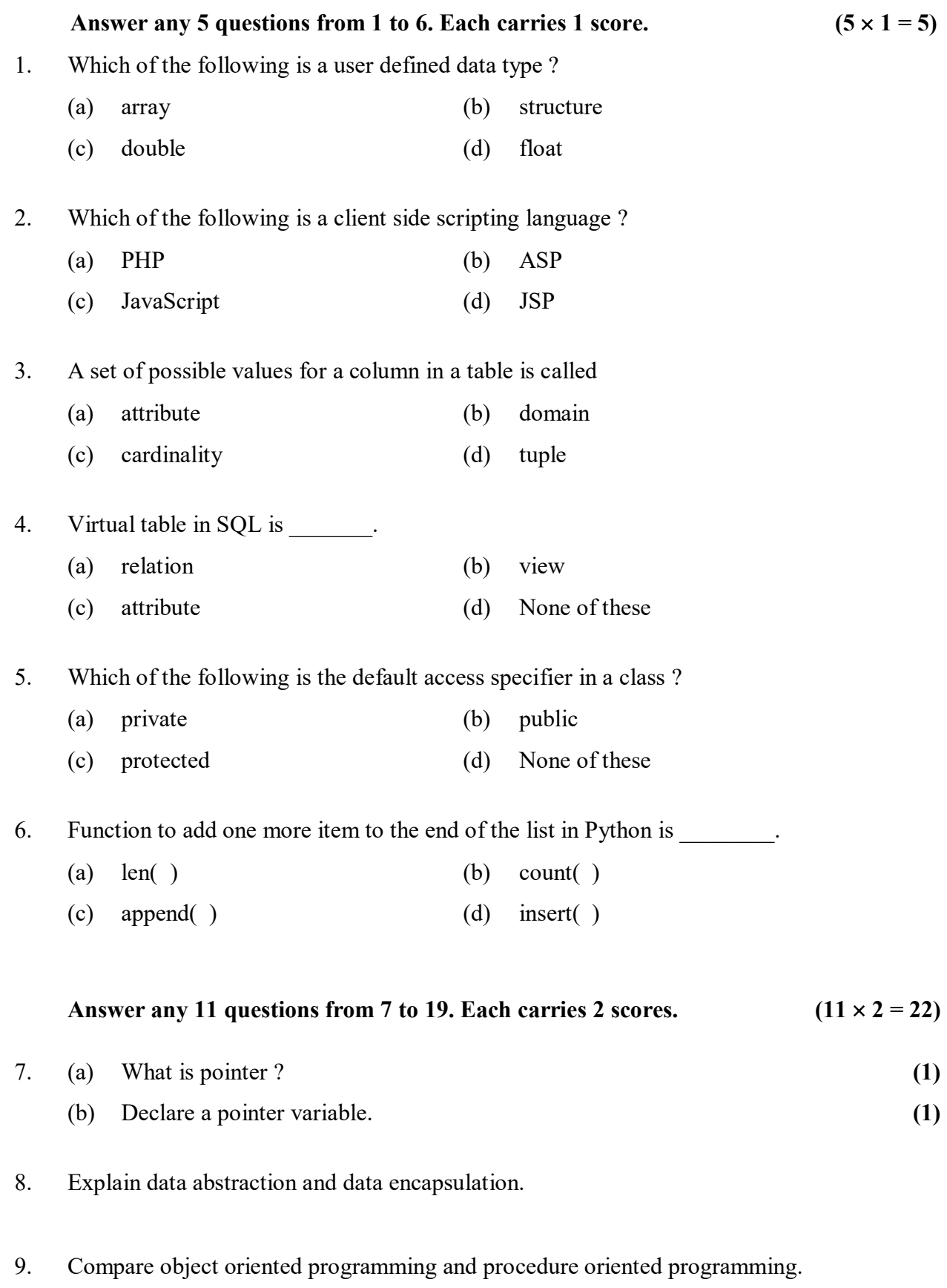

**SY-552 2**

1 മുതൽ 6 വരെയുള്ള ചോദൃങ്ങളിൽ ഏതെങ്കിലും 5 എണ്ണത്തിന് ഉത്തരമെഴുതുക. **1 . (5 1 = 5)** 1. താഴെപ്പറയുന്നവയിൽ user defined data type ഏതാണ്? (a) array (b) structure (c) double (d) float 2. താഴെപ്പറയുന്നവയിൽ client side scripting language ഏതാണ്? (a) PHP (b) ASP (c) JavaScript (d) JSP 3. ഒരു ടേബിളിന്റെ ഒരു കോളത്തിലെ സാധ്യമായ എല്ലാ values – ന്റേയും സെറ്റിനെ എന്നു വിളിക്കുന്നു. (a) attribute (b) domain (c) cardinality (d) tuple 4. SQL வெ Virtual table ആണ്........... (a) relation (b) view (c) attribute (d) None of these 5. താഴെക്കൊടുത്തിരിക്കുന്നവയിൽ ഒരു ക്ലാസിന്റെ default access specifier ഏതാണ് ? (a) private (b) public (c) protected (d) None of these 6. Python – ലെ list – ന്റെ അവസാനം ഒരു item കൂടി add ചെയ്യുന്നതിനുള്ള function ആണ്  $\overline{\phantom{a}}$ (a)  $len( )$  (b) count( ) (c) append( )  $(1)$  insert( ) **7 19 11 .**   $2 \text{ m}$ ്കോർ വീതം. (11  $\times 2 = 22$ ) 7. (a) Pointer എന്നാൽ എന്ത്?  $(1)$ (b) pointer variable . **(1)** 8. Data encapsulation, data abstraction of modulo collared as, 9. Object oriented programming, procedure oriented programming opmodulo motomals ചെയ്യുക.

- 10. Explain any two file opening modes in C++.
- 11. Write any two default port numbers and their services.
- 12. Explain any two attributes of BODY tag.
- 13. Explain any two type of users in DBMS.
- 14. Explain any two column constraints in SQL.
- 15. Explain any four advantages of DBMS.
- 16. Compare Serial computing and Parallel computing.
- 17. Write the importance of Geographic Information System (GIS).
- 18. Write a Python program to print the odd numbers up to 100.
- 19. Explain any two data types in Python.

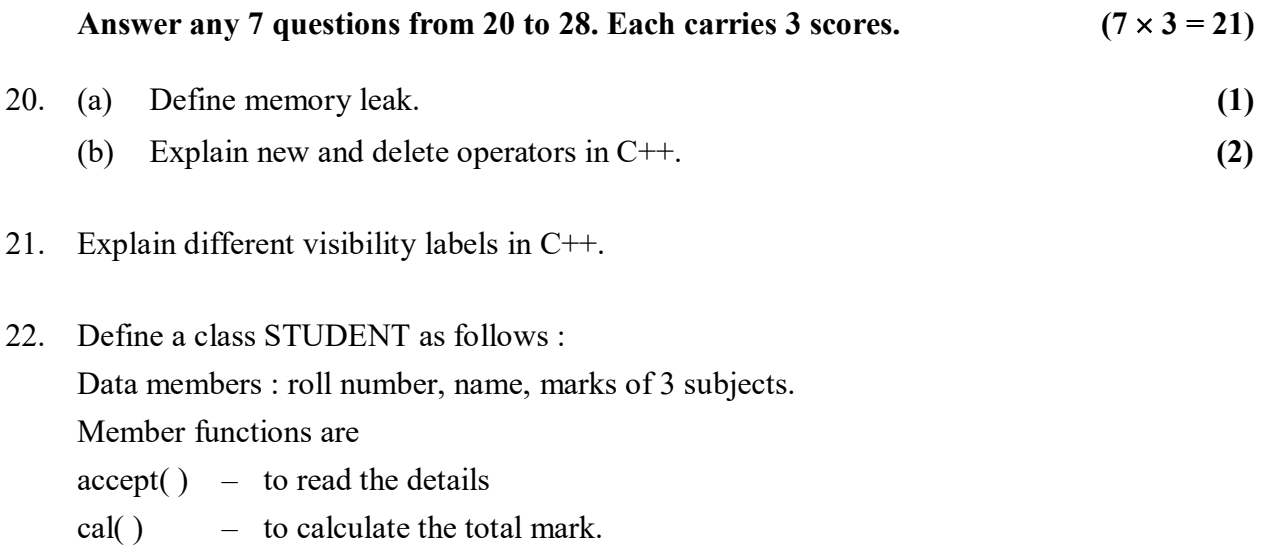

display( ) – to print roll number, name and total mark.

Write a C<sup>++</sup> program to read and print the student details using the above class.

- 10.  $C++\Theta$ ല രണ്ട് file opening modes വിവരിക്കുക.
- $11.$  ഏതെങ്കിലും രണ്ട് പോർട്ട് നമ്പരു കളും അവയുടെ സർവ്വീസുകളും എഴുതുക.
- 12. BODY tag ന്റെ ഏതെങ്കിലും രണ്ട് attributes വിശദമാക്കുക.
- 13.  $\cdot$  DBMS ലെ ഏതെങ്കിലും രണ്ട് തരം users നെ ക്കുറിച്ച് വിവരിക്കുക.
- $14.$  SQL ലെ ഏതെങ്കിലും രണ്ട് column constraints വിവരിക്കുക.
- 15.  $DBMS \n{\rm on} \n{\cal Q}$  ഏതെങ്കിലും നാല് മേന്മകൾ വിവരിക്കുക.
- 16. Serial computing, Parallel computing എന്നിവ താരതമ്യം ചെയ്യുക.
- $17.$  ഭജ്യാഗ്രഫിക് ഇൻഫോർമേഷൻ സിസ്കത്തിന്റെ (GIS) പ്രാധാന്യം എഴുതുക.
- 18.  $100$  വരെയുള്ള ഒറ്റസംഖ്യകൾ പ്രിന്റു ചെയ്യുന്നതിനുള്ള Python പ്രോഗ്രാം എഴുതുക.
- 19. Python ലെ ഏതെങ്കിലും രണ്ട് data types വിവരിക്കുക.

**20 28 7 .**   $3 \text{ m}$ ്കോർ വീതം. (7  $\times$  3 = 21)

- $20.$  (a) Memory leak നിർവചിക്കുക.  $(1)$ (b)  $C++$  ലെ new, delete എന്നീ operator കൾ വിവരിക്കുക.  $(2)$
- 21.  $C++$  ലെ വിവിധ visibility label കൾ വിവരിക്കുക.
- $22.$  താഴെപ്പറയുന്ന രീതിയിൽ STUDENT എന്ന class define ചെയ്യുക : Data members : roll number, name, marks of 3 subjects. Member functions :  $accept()$  – details read . cal $()$  – total mark കണ്ടുപിടിക്കുക. display() – roll number, name, total mark എന്നിവ പ്രിന്റു ചെയ്യുക. മുകളിൽ കൊടുത്തിരിക്കുന്ന class ഉപയോഗിച്ച ഒരു student – ന്റെ details read ചെയ്ത് പ്രിന്റു ചെയ്യുന്നതിനുള്ള  $C++$  program എഴുതുക.
- 23. Describe any three container tags in HTML.
- 24. Explain any three DML commands in SQL.
- 25. Describe any three e learning tools.
- 26. Explain three forms of if statement in Python.
- 27. Briefly explain any three components of SQL.
- 28. Describe cloud computing services.

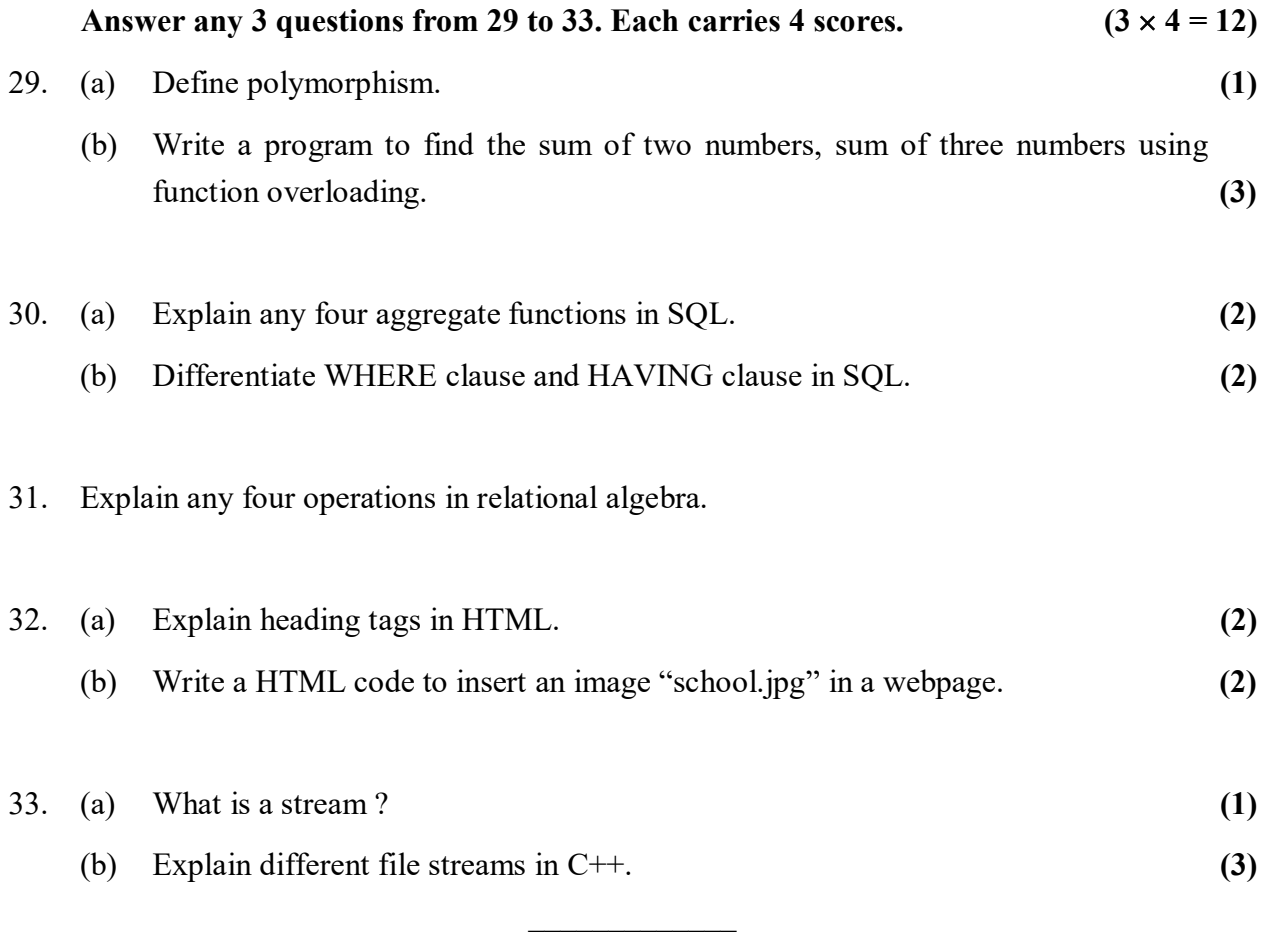

- 23. HTML ലെ ഏതെങ്കിലും മുന്ന് container tag കൾ വിശദമാക്കുക.
- 24.  $SQL 0.02$  ഏതെങ്കിലും മൂന്ന്  $DML$  commands വിവരിക്കുക.
- $25.$  ഏതെങ്കിലും മൂന്ന് e\_learning tool കൾ വിശദമാക്കുക.
- 26. Python ലെ മൂന്ന് if statement കൾ വിവരിക്കുക.
- $27.$   $SQL 0 =$  മൂന്നുതരം components ചുരുക്കി വിവരിക്കുക.
- 28. Cloud computing സർവ്വീസുകൾ വിശദമാക്കുക.

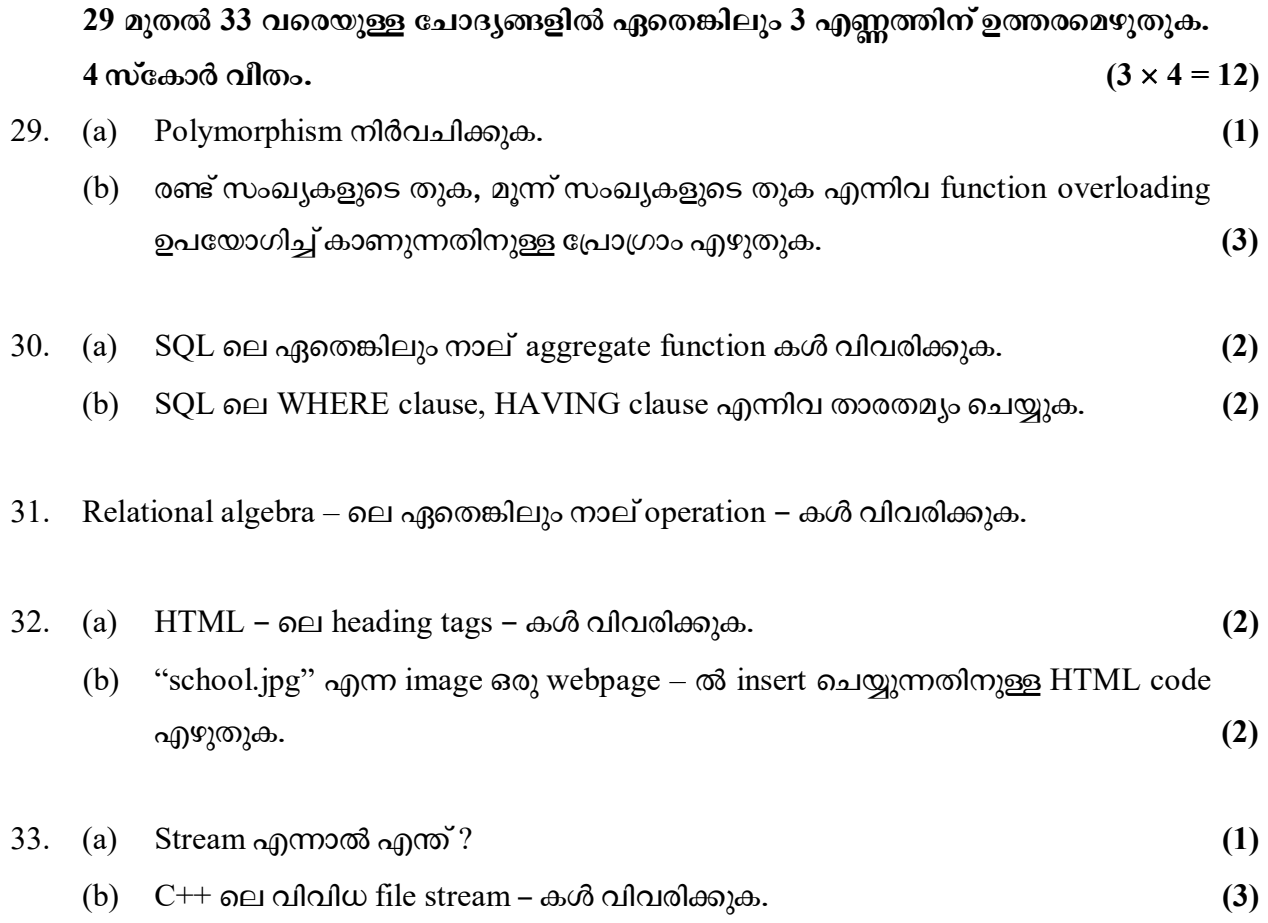

 $\mathcal{L}_\text{max}$